# 2017 NEW AWS-SysOps: AWS Certified SysOps Administrator - Associate Exam **Questions and Answers RELEASED in** Braindump2go.com Online IT Study **Website Today!**

2017 Braindump2go Valid AWS-SysOps Exam **Preparation Materials:** 

1. | 2017 Latest 332Q&AS AWS-SysOps PDF Dumps and **VCE Dumps:** 

http://www.braindump2go.com/aws-sysops.html

#### **QUESTION 21**

Which of the following requires a custom CloudWatch metric to monitor?

- A. Data transfer of an EC2 instance
- B. Disk usage activity of an EC2 instance
- C. Memory Utilization of an EC2 instance
- D. CPU Utilization of an EC2mstance

Answer: C **Explanation:** 

http://docs.aws.amazon.com/AmazonCloudWatch/latest/DeveloperGuide/ec2metricscollected.html

CPU, Disk I/O, Data Transfer are default metrics. Memory is not mentioned.

#### **QUESTION 22**

Which two AWS services provide out-of-the-box user configurable automatic backup-as-a-service and backup rotation options? (Choose two.)

- A. Amazon S3
- B. Amazon RDS
- C. Amazon EBS
- D. Amazon Red shift

Answer: BD **Explanation:** 

Free Download Braindump2go Latest AWS-SysOps Exam PDF and **VCE Dumps** 332q from www.braindump2go.com.

100% Pass Guaranteed! 100% Real Exam Questions!

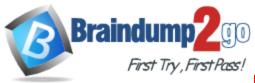

By default and at no additional charge, Amazon RDS enables automated backups of your DB Instance with a 1 day retention period.

By default, Amazon Redshift enables automated backups of your data warehouse cluster with a 1-day retention period.

#### **QUESTION 23**

Which of the following statements about this S3 bucket policy is true?

```
"Id": "IPAllowPolicy",
"Statement" [
 1
  "Sid": "IPAllow".
  "Action": "s3:"",
   "Effect": "Allow"
  "Resource": "arn:aws:s3:::mybucket/"",
   "Condition": {
   "IpAddress": {
     "aws:Sourcelp": "192.168.100.0/24"
    "NotipAddress": {
     "aws: Sourcelp": "192.168.100.188/32"
    }
   "Principal": {
    "AWS". [
 }
1
```

- A. Denies the server with the IP address 192 168 100 0 full access to the "mybucket" bucket
- B. Denies the server with the IP address 192 168 100 188 full access to the "mybucket" bucket
- C. Grants all the servers within the 192 168 100 0/24 subnet full access to the "mybucket" bucket
- D. Grants all the servers within the 192 168 100 188/32 subnet full access to the "mybucket" bucket

## Answer: B Explanation:

http://docs.aws.amazon.com/IAM/latest/UserGuide/reference\_policies\_elements.html http://docs.aws.amazon.com/AmazonS3/latest/dev/amazon-s3-policy-keys.html

## **QUESTION 24**

You are tasked with the migration of a highly trafficked Node JS application to AWS. In order to comply with organizational standards Chef recipes must be used to configure the application servers that host this application and to support application lifecycle events.

ree Download Braindump2go Latest AWS-SysOps Exam PDF and VCE

Dumps <u>332q</u> from <u>www.braindump2go.com</u>.

100% Pass Guaranteed! 100% Real Exam Questions!

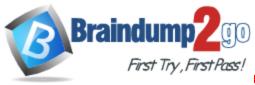

Which deployment option meets these requirements while minimizing administrative burden?

- A. Create a new stack within Opsworks add the appropriate layers to the stack and deploy the application
- B. Create a new application within Elastic Beanstalk and deploy this application to a new environment
- C. Launch a Mode JS server from a community AMI and manually deploy the application to the launched EC2 instance
- D. Launch and configure Chef Server on an EC2 instance and leverage the AWS CLI to launch application servers and configure those instances using Chef.

## Answer: A Explanation:

OpsWorks has integrated support for Chef and lifecycle events.

http://docs.aws.amazon.com/opsworks/latest/userguide/workingcookbook.html

#### **QUESTION 25**

A user is planning to use AWS Cloudformation.

Which of the below mentioned functionalities does not help him to correctly understand Cloudfromation?

- A. Cloudformation follows the DevOps model for the creation of Dev & Test
- B. AWS Cloudfromation does not charge the user for its service but only charges for the AWS resources created with it
- C. Cloudformation works with a wide variety of AWS services, such as EC2, EBS, VPC, IAM, S3, RDS, ELB, etc
- CloudFormation provides a set of application bootstrapping scripts which enables the user to install Software

# Answer: A Explanation:

AWS Cloudformation is an application management tool which provides application modelling, deployment, configuration, management and related activities. It supports a wide variety of AWS services, such as EC2, EBS, AS, ELB, RDS, VPC, etc. It also provides application bootstrapping scripts which enable the user to install software packages or create folders. It is free of the cost and only charges the user for the services created with it. The only challenge is that it does not follow any model, such as DevOps; instead customers can define templates and use them to provision and manage the AWS resources in an orderly way.

#### **QUESTION 26**

A user has created a subnet with VPC and launched an EC2 instance in that subnet with only default settings.

Which of the below mentioned options is ready to use on the EC2 instance as soon as it is launched?

- A. Elastic IP
- B. Private IP
- C. Public IP
- D. Internet gateway

ree Download Braindump2go Latest AWS-SysOps Exam PDF and VCE

Dumps <u>332q</u> from <u>www.braindump2go.com</u>.

100% Pass Guaranteed! 100% Real Exam Questions!

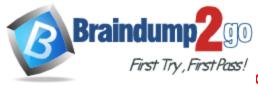

# Answer: B Explanation:

A Virtual Private Cloud (VPC. is a virtual network dedicated to a user's AWS account.

A subnet is a range of IP addresses in the VPC. The user can launch the AWS resources into a subnet. There are two supported platforms into which a user can launch instances: EC2-Classic and EC2-VPC. When the user launches an instance which is not a part of the non-default subnet, it will only have a private IP assigned to it. The instances part of a subnet can communicate with each other but cannot communicate over the internet or to the AWS services, such as RDS/S3.

### **QUESTION 27**

A user is accessing RDS from an application.

The user has enabled the Multi AZ feature with the MS SQL RDS DB.

During a planned outage how will AWS ensure that a switch from DB to a standby replica will not affect access to the application?

- A. RDS will have an internal IP which will redirect all requests to the new DB
- B. RDS uses DNS to switch over to stand by replica for seamless transition
- C. The switch over changes Hardware so RDS does not need to worry about access
- D. RDS will have both the DBs running independently and the user has to manually switch over

## Answer: B Explanation:

In the event of a planned or unplanned outage of a DB instance, Amazon RDS automatically switches to a standby replica in another Availability Zone if the user has enabled Multi AZ. The automatic failover mechanism simply changes the DNS record of the DB instance to point to the standby DB instance. As a result, the user will need to re-establish any existing connections to the DB instance. However, as the DNS is the same, the application can access DB seamlessly.

#### **QUESTION 28**

A user has created a queue named "myqueue" in US-East region with AWS SQS. The user's AWS account ID is 123456789012.

If the user wants to perform some action on this queue, which of the below Queue URL should he use?

- A. http://sqs.us-east-1.amazonaws.com/123456789012/myqueue
- B. http://sqs.amazonaws.com/123456789012/myqueue
- C. http://sqs.123456789012.us-east-1.amazonaws.com/myqueue
- D. http://123456789012.sqs.us-east-1.amazonaws.com/myqueue

# Answer: A Explanation:

http://docs.aws.amazon.com/AWSSimpleQueueService/latest/SQSDeveloperGuide/sqs-queue-message-identifiers.html

## **QUESTION 29**

A user has configured ELB with two EBS backed EC2 instances.

The user is trying to understand the DNS access and IP support for ELB.

Which of the below mentioned statements may not help the user understand the IP mechanism supported by ELB?

ree Download Braindump2go Latest AWS-SysOps Exam PDF and VCE

Dumps <u>332q</u> from <u>www.braindump2go.com</u>.

100% Pass Guaranteed! 100% Real Exam Questions!

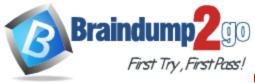

- A. The client can connect over IPV4 or IPV6 using Dualstack
- B. ELB DNS supports both IPV4 and IPV6
- C. Communication between the load balancer and back-end instances is always through IPV4
- D. The ELB supports either IPV4 or IPV6 but not both

# Answer: D Explanation:

Elastic Load Balancing supports both Internet Protocol version 6 (IPv6. and Internet Protocol version 4 (IPv4.. Clients can connect to the user's load balancer using either IPv4 or IPv6 (in EC2-Classic. DNS. However, communication between the load balancer and its back-end instances uses only IPv4. The user can use the Dualstack-prefixed DNS name to enable IPv6 support for communications between the client and the load balancers. Thus, the clients are able to access the load balancer using either IPv4 or IPv6 as their individual connectivity needs dictate.

#### **QUESTION 30**

A user has setup a web application on EC2.

The user is generating a log of the application performance at every second.

There are multiple entries for each second.

If the user wants to send that data to CloudWatch every minute, what should he do?

- A. The user should send only the data of the 60th second as CloudWatch will map the receive data timezone with the sent data timezone
- B. It is not possible to send the custom metric to CloudWatch every minute
- C. Give CloudWatch the Min, Max, Sum, and SampleCount of a number of every minute
- D. Calculate the average of one minute and send the data to CloudWatch

## Answer: C Explanation:

Amazon CloudWatch aggregates statistics according to the period length that the user has specified while getting data from CloudWatch. The user can publish as many data points as he wants with the same or similartime stamps. CloudWatch aggregates them by the period length when the user calls get statistics about those data points. CloudWatch records the average (sum of all items divided by the number of items. of the values received for every 1-minute period, as well as the number of samples, maximum value, and minimum value for the same time period. CloudWatch will aggregate all the data which have time stamps within a one-minute period.

ree Download Braindump2go Latest AWS-SysOps Exam PDF and VCE

Dumps <u>332q</u> from <u>www.braindump2go.com</u>.

100% Pass Guaranteed! 100% Real Exam Questions!